# **Concurrent programs wait faster**

## Tony Hoare

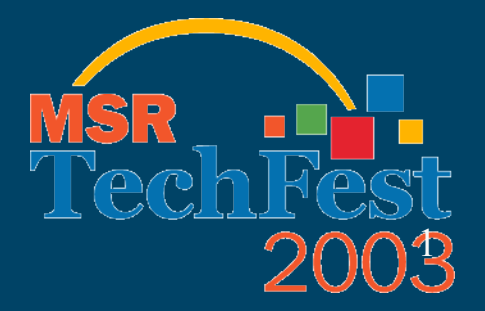

Microsoft Confidential

#### **Waiting for a bus**

Let  $P$  mean: wait for a bus on route nr 9. The average wait is **28 mins.** 

Let  $Q$  mean: wait for a bus on route nr 7. The average wait time is The average wait time is

(P first  $Q$ ) means: wait for the first of the two buses The average wait reduces to **11 mins** 

#### **Delay probabilities (say)**

**average: .9 + .9 + 1 = 2.8**   $0.9$  $0.8<sub>1</sub>$  $0.7$  $0.6<sub>1</sub>$  $0.5 0.4<sub>1</sub>$  $\blacksquare$  wait time  $0.3<sup>1</sup>$  $0.2<sub>1</sub>$  $0.1$  $\mathbf{O}$  $10$ 100  $\overline{\mathbf{1}}$ 

Let *P, Q, R* be so distributed, independently.

# **Delay of first**

#### **average: .99 + .099 + .01 = 1.099**

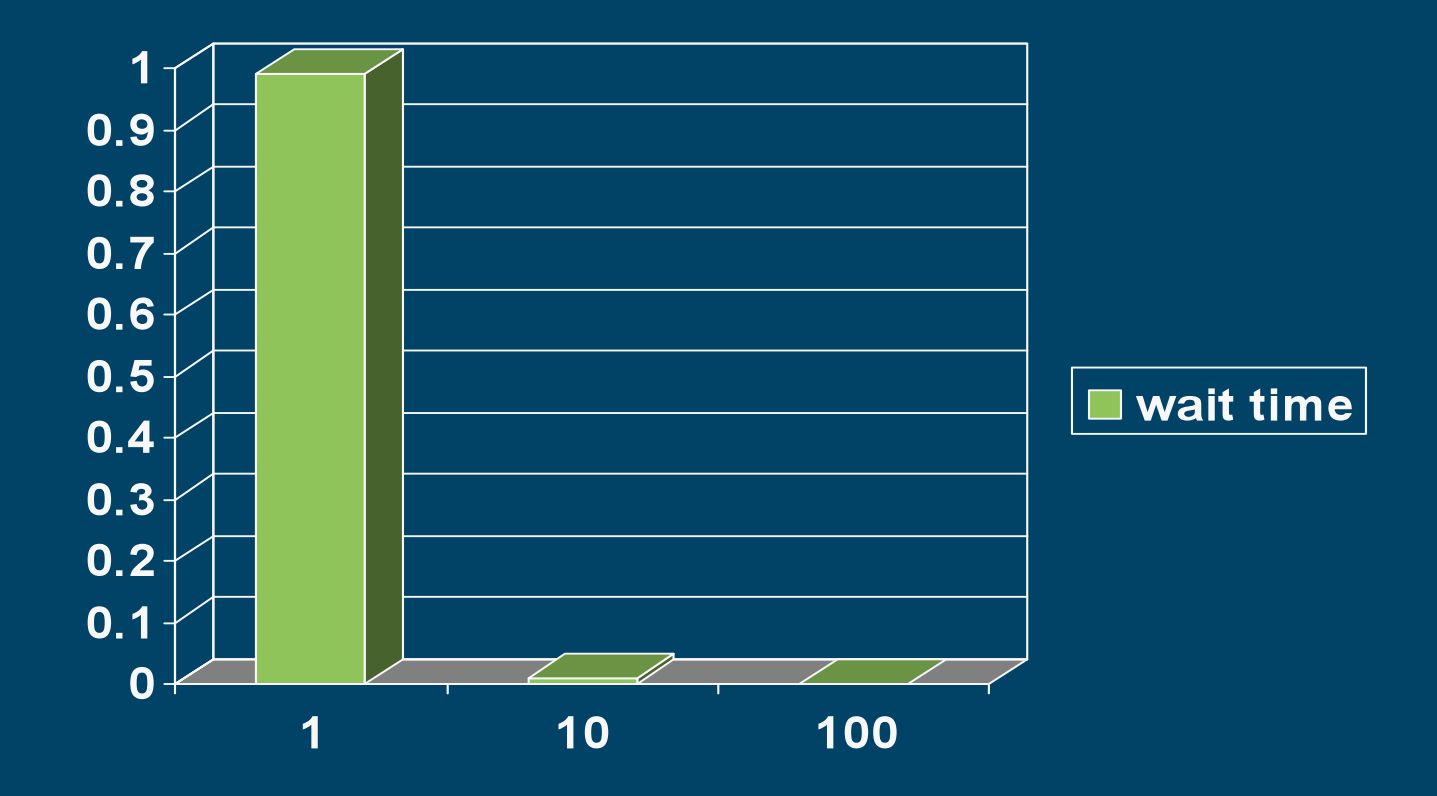

Microsoft Confidential

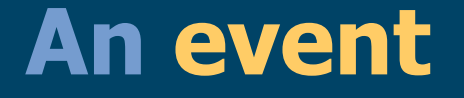

 is an instantaneous or atomic action, that may occur after a delay; it either completes or it fails cleanly without effect (as though it never starts), e.g.,

 an input, an output, an alarm-call, a lock acquisition …perhaps an RPC or a transaction

Let  $P$ ,  $Q$ ,  $R$  stand for such atomic events.

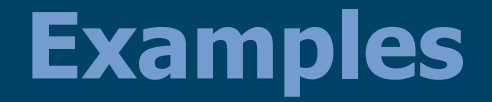

Sleep (3  $*$  seconds);

```
Scanf ("%d", &X ) ;
```
WaitForSingleObject (p, INFINITE) ;

#### **Implementation of first**

 **HANDLE temp [2] = { p,q };**   $if$  (WAIT OBJECT  $0 ==$  **WaitForMultipleObjects ( 2, temp, false, INFINITE )) {/\*..code to deal with p..\*/} else {/\*..code to deal with q..\*/}** 

#### **Sockets implementation**

 **fd\_set temp;** 

 **FD\_ZERO(&temp);** 

 **FD\_SET(p, &temp);** 

 **FD\_SET(q, &temp);** 

 **select(0, &temp, NULL, NULL, NULL);** 

 **if (FD\_ISSET(p, &temp))** 

 **{/\*..read from socket p..\*/}** 

 **else {/\*.. read from socket q..\*/}** 

#### **Waiting for both busses**

Let  $P$  mean: wait for a bus on route nr 9. The average wait is **28 mins.** 

Let Q mean: wait for a bus on route nr 7. The average wait is **28 mins** 

(P both Q) means: wait for both busses, in either order. The average wait goes up to 45 mins

#### **Delay of both**

#### **average: .81 + 1.701 + 1.99 = 4.501**

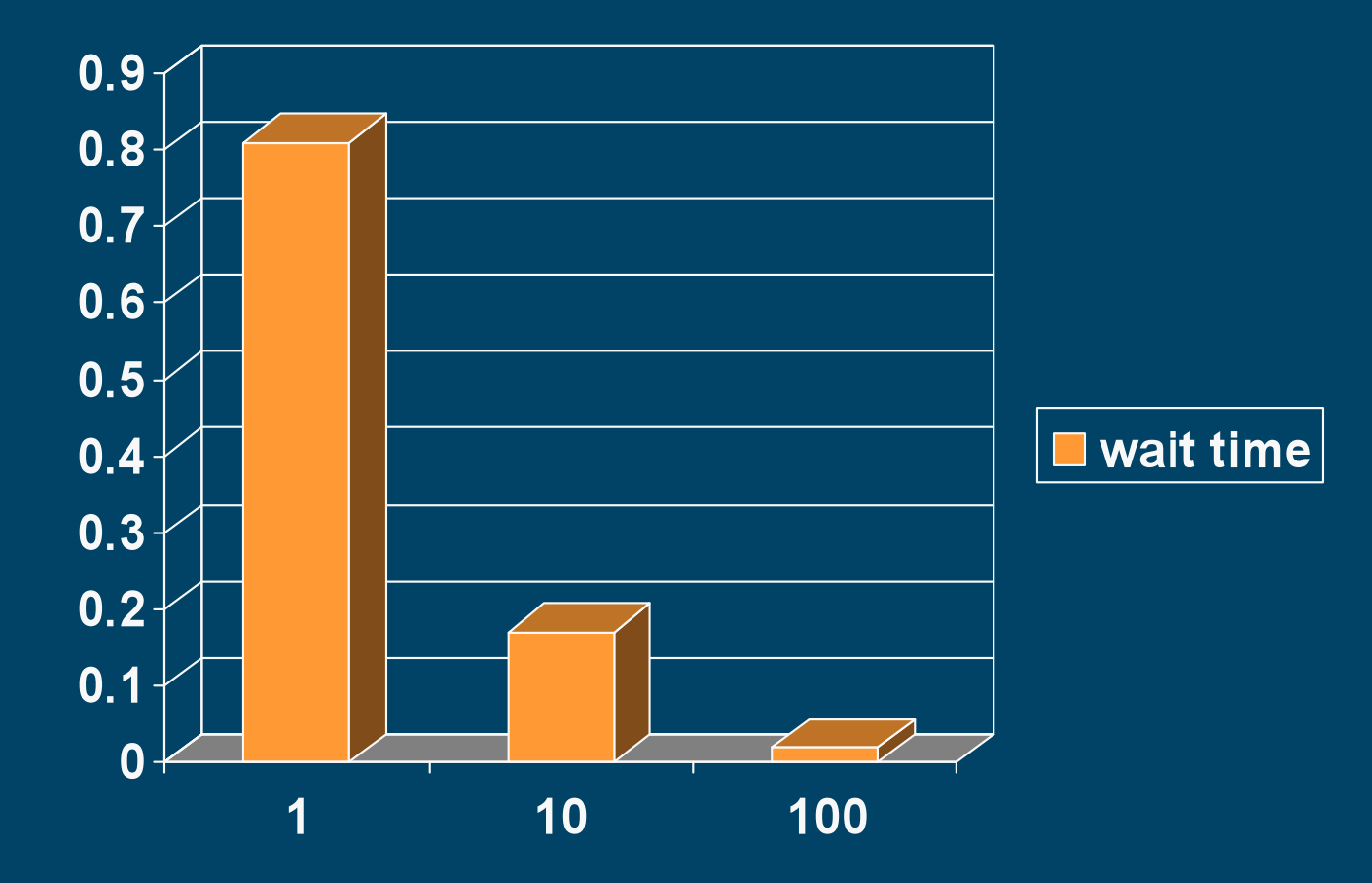

Microsoft Confidential

## **Implementation of both**

 **HANDLE temp [2] = { p, q } ; WaitForMultipleObjects ( 2, temp, true, INFINITE) ; {/\*.. code to deal with p and with q..\*/}** 

#### **Sockets implementation**

**/\* implements p both q \*/ fd\_set temp; FD\_ZERO(&temp); FD\_SET(p, &temp); FD\_SET(q, &temp);**  select(0,&temp, NULL,NULL,NULL);  **select(0,&temp,NULL,NULL,NULL); {/\*..read from q..\*/} {/\*..read from p..\*/}** 

#### **One bus after another**

Let  $P$  mean: wait for a bus on route nr 9. The average wait is **28 mins.** 

Let  $Q$  mean: wait for a bus on route nr 7. The average wait is **28 mins** 

(P then Q) means wait for P first, and then wait for Q. The average wait goes up to 56 mins

## **Implementation of then**

 $\{P \text{ then } Q\} = P \text{ must happen first,}$ followed by Q

...implemented often as  $\{P, Q\}$ 

## **Commitment**

#### ( P then Q ) first ( R then S ) commits after the first of  $\overline{P}$  and  $\overline{R}$ .

Bad case:

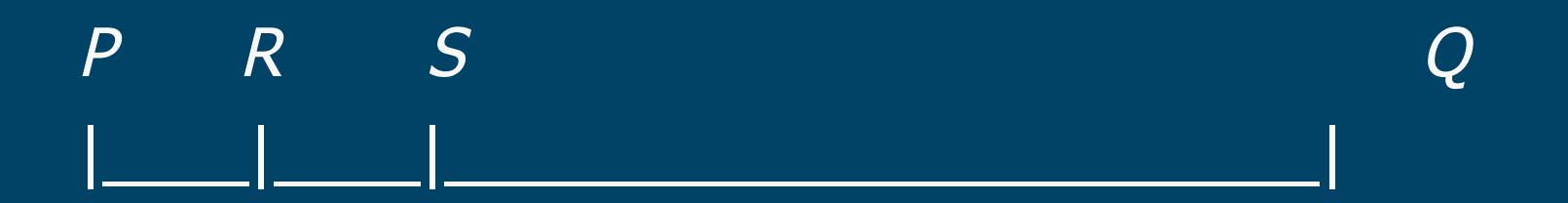

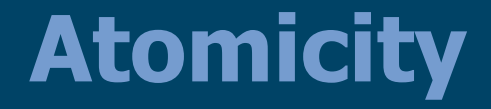

#### P both  $Q = \{ P$  then  $Q \}$  first  $\{ Q$  then  $P \}$

because  $P$  and  $Q$  are atomic

#### **Implementation**

**/\* implements( P then Q ) first ( R then S ) \*/ HANDLE temp [2] = { p, r }; DWORD whichone = WaitForMultipleObject ( 2, temp, false, INFINITE ); if (whichone == WAIT\_OBJECT\_0) {/\*..deal with p..\*/ WaitForSingleObject( q, INFINITE ); /\*..deal with q..\*/ } else {/\*..deal with r..\*/ WaitForSingleObject ( s, INFINITE); /\*..deal with s..\*/ }** 

#### **Sockets implementation**

```
/* implements (P then Q) first (R then S). */ 
fd_set temp; 
FD_ZERO(&temp); 
FD SET(p, & temp); FD SET(r, & temp);
select(0,&temp,NULL,NULL,NULL); 
if(FD_ISSET(p,&temp)) 
   {FD_ZERO(&temp); FD_SET(q,&temp); 
       {/*..read from p..*/} 
       select(0,&temp,NULL,NULL,NULL); 
       {/*..read from q..*/} 
   } 
Else {FD_ZERO(&temp);FD_SET(s,&temp); 
       {/*..read from r..*/} 
       select(0,&temp,NULL,NULL,NULL); 
       {/*..read from s..*/} 
 }
```
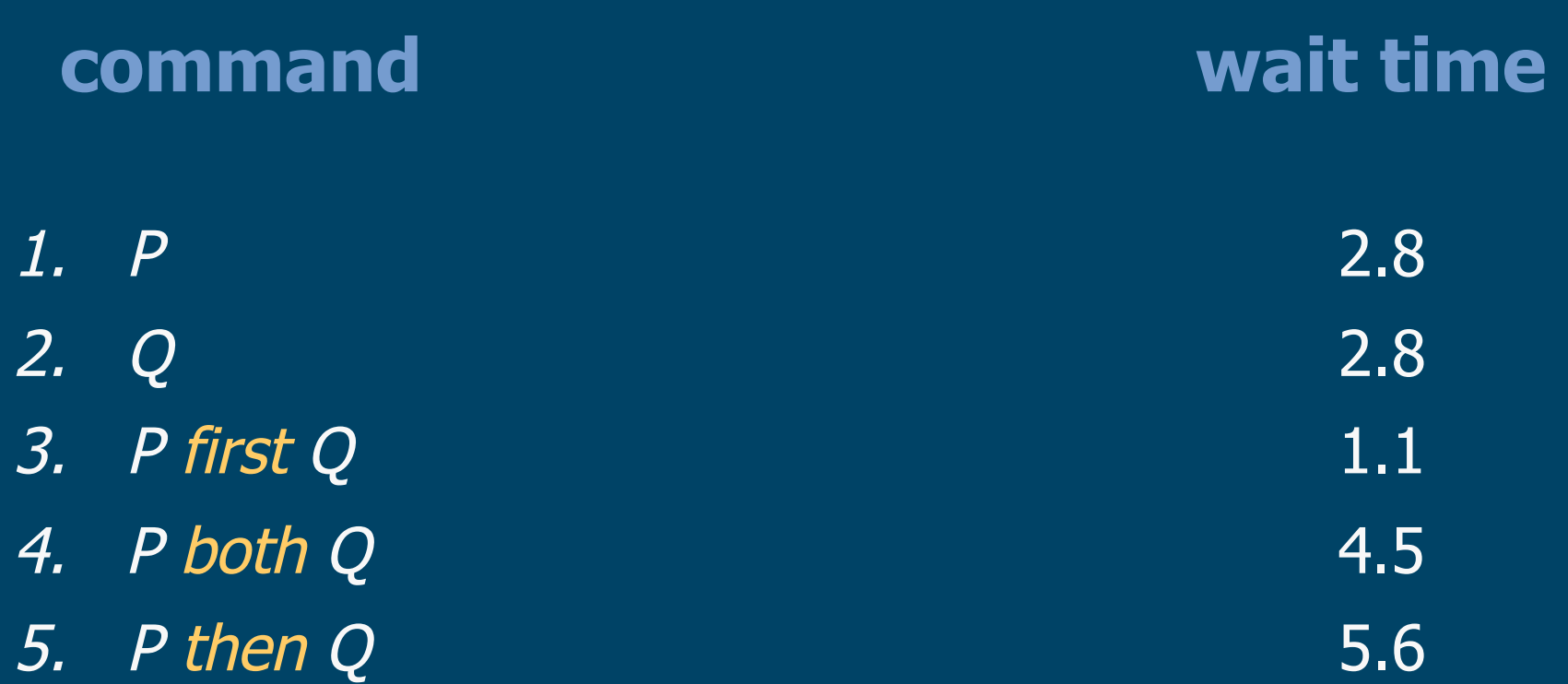

 $5.6 = \overline{2.8 + 2.8} = \overline{4.5 + 1.1}$ 

 $X + Y = (X min Y) + (X max Y)$ 

Microsoft Confidential

# **Other distributions**

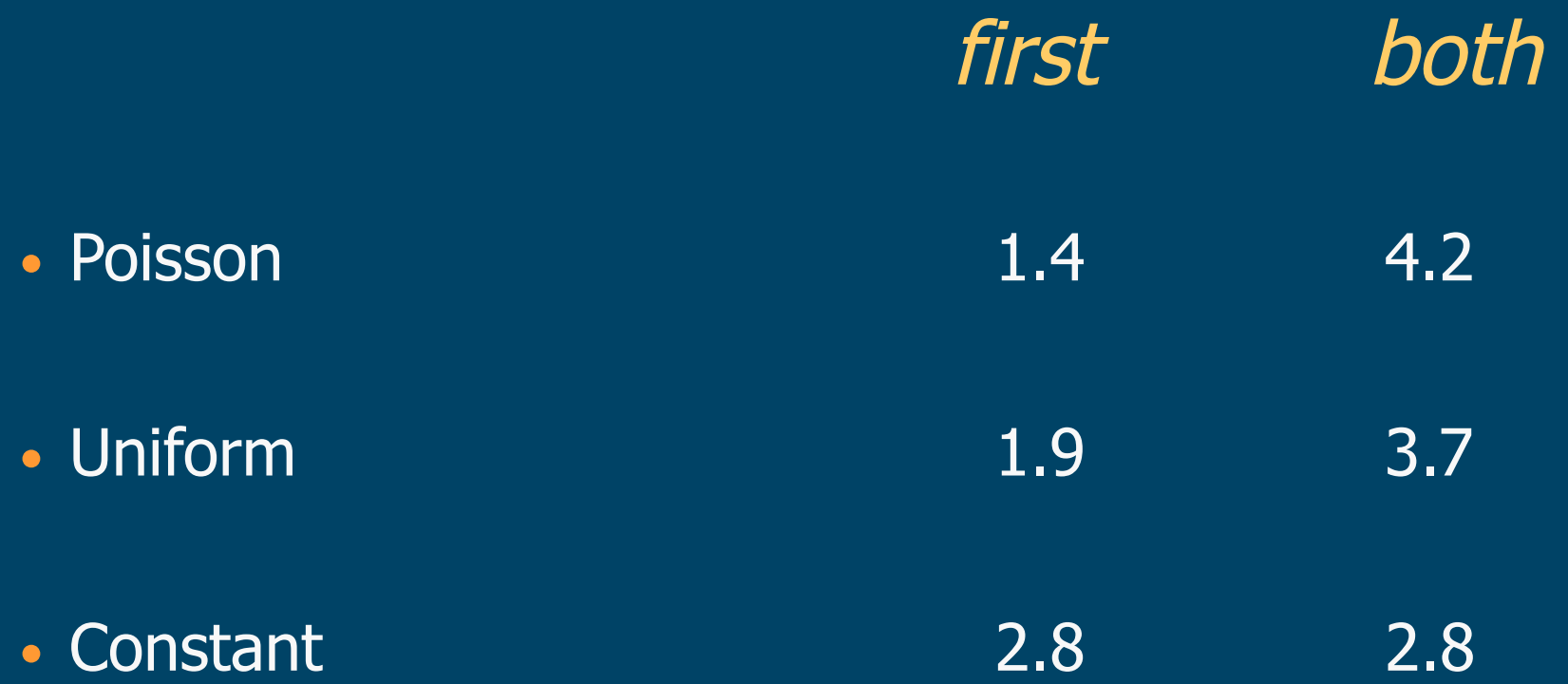

#### **Non-determinism**

Let  $P$  mean: wait for a bus on route nr 9. The average wait is **28 mins.** 

Let Q mean: wait for a bus on route nr 7. The average wait is **28 mins** 

 $(P$  any  $Q$ ) means: let the choice be made (say) by my neighbour The average wait went up to **40 mins** 

## **Conclusion**

• Identify wait-points in your program

- Replace them by concurrent waits
- Estimate probabilities for wait durations
- Protect waits by time-out
- Release resources before a wait

………as far as you can.

#### **Safety**

• Allocate each event to a single thread to wait for • Note what can change during the wait • Test again the properties that matter • ASSERT what you hope is unchanged • ... both before and after the wait.

.May all your waits be fast and safe!